# **bwin wimbledon - 2024/07/03 Notícias de Inteligência ! (pdf)**

**Autor: symphonyinn.com Palavras-chave: bwin wimbledon**

# **bwin wimbledon**

Você está pronto para entrar no mundo emocionante das apostas esportivas e jogos de cassino online? O aplicativo Bwin é a sua bwin wimbledon porta de entrada para uma experiência de jogo completa, com uma ampla gama de opções de apostas, jogos de cassino e promoções incríveis. Mas antes de começar a apostar, você precisa saber como fazer login no aplicativo Bwin. Neste guia completo, vamos te mostrar passo a passo como acessar sua bwin wimbledon conta Bwin pelo aplicativo, desde o primeiro login até as dicas para uma experiência mais segura e rápida.

#### **Está pronto para começar?**

### **O que você vai aprender neste guia:**

- Como fazer login no aplicativo Bwin pela primeira vez.
- Dicas para uma experiência de login mais rápida e segura.
- Como recuperar sua bwin wimbledon senha caso esqueça.
- Como aproveitar ao máximo o aplicativo Bwin.

### **Como fazer login no aplicativo Bwin pela primeira vez:**

- 1. **Baixe o aplicativo Bwin:** Acesse a loja de aplicativos do seu dispositivo (Google Play Store para Android ou App Store para iOS) e procure por "Bwin". Baixe e instale o aplicativo.
- 2. **Abra o aplicativo:** Após a instalação, abra o aplicativo Bwin.
- 3. **Insira suas credenciais:** Na tela de login, insira seu **endereço de e-mail ou nome de usuário** e **senha**.
- 4. **Clique em bwin wimbledon "Entrar":** Após inserir suas credenciais, clique no botão "Entrar" para acessar sua bwin wimbledon conta.

### **Dicas para uma experiência de login mais rápida e segura:**

- **Selecione "Manter-me conectado":** Esta opção permite que você permaneça conectado à sua bwin wimbledon conta Bwin por um período mais longo, evitando a necessidade de inserir suas credenciais a cada vez que você abre o aplicativo.
- **Use uma senha forte:** Crie uma senha que seja difícil de adivinhar, combinando letras maiúsculas e minúsculas, números e símbolos.
- **Habilite a autenticação de dois fatores:** Essa medida de segurança extra exige que você insira um código único enviado para seu dispositivo móvel, além de sua bwin wimbledon senha, para fazer login em bwin wimbledon sua bwin wimbledon conta.
- **· Atualize o aplicativo regularmente:** As atualizações de aplicativos geralmente incluem melhorias de segurança e desempenho.

### **Esqueceu sua bwin wimbledon senha? Sem problemas!**

Se você esqueceu sua bwin wimbledon senha, não se preocupe! Siga estas etapas para redefinir sua bwin wimbledon senha:

- 1. **Clique em bwin wimbledon "Esqueci-me da minha senha":** Na tela de login, clique no link "Esqueci-me da minha senha".
- 2. **Insira seu endereço de e-mail:** Digite o endereço de e-mail associado à sua bwin wimbledon conta Bwin.
- 3. **Receba um e-mail com instruções:** Você receberá um e-mail com um link para redefinir sua bwin wimbledon senha.
- 4. **Crie uma nova senha:** Clique no link no e-mail e siga as instruções para criar uma nova senha.

## **Aproveite ao máximo o aplicativo Bwin:**

- **Apostas esportivas:** Explore uma ampla gama de esportes, incluindo futebol, tênis, basquete, vôlei, e muito mais.
- **· Jogos de cassino:** Desfrute de uma variedade de jogos de cassino, como caça-níqueis, roleta, blackjack e pôquer.
- **Promoções e bônus:** Aproveite as promoções e bônus exclusivos oferecidos pelo aplicativo Bwin.
- **Suporte ao cliente:** Se você tiver alguma dúvida ou precisar de ajuda, entre em bwin wimbledon contato com o suporte ao cliente do Bwin.

### **Conclusão:**

Agora que você sabe como fazer login no aplicativo Bwin, está pronto para começar a explorar o mundo emocionante das apostas esportivas e jogos de cassino online. Lembre-se de seguir as dicas para uma experiência de login mais rápida e segura, e aproveite ao máximo todas as funcionalidades que o aplicativo Bwin oferece.

#### **Comece a apostar hoje mesmo e divirta-se!**

**Promoção exclusiva para novos usuários:** Use o código **[brasileirao 2024 serie b](/brasileirao-2024-serie-b-2024-07-03-id-14891.pdf)** para receber um bônus de boas-vindas de **R\$ [fluminense sub 20 x vasco sub 20 palpite](/html/fluminense-sub-20-x-vasco-sub-20-palpite-2024-07-03-id-26829.php)** na sua bwin wimbledon primeira aposta!

#### **Tabela de bônus:**

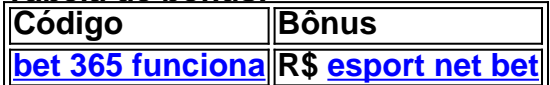

**Aproveite esta oportunidade e comece a ganhar!**

# **Partilha de casos**

### Como Fazer Login no Bwin App Android com Ênfase na Segurança e Facilidade de Acesso Sempre que me vejo diante do desafio de realizar minhas apostas esportivas favoritas, o acesso seguro à plataforma bwin é primordial. Em uma experiência inesquecível, descobri como fazer login no Bwin app Android com ênfase na segurança e facilidade de acesso — um processo que envolve as etapas seguintes:

- 1. Comece visitando o site da bwin usando um navegador em bwin wimbledon seu celular ou tablet.
- 2. Em seguida, toque no link para download do Bwin APK na home page.
- 3. Complete a instalação do aplicativo e entre nas configurações do seu disposit groovy

# **Expanda pontos de conhecimento**

# **Como baixar o bwin Android**

- 1. Acesse o site da bwin por meio de um navegador no celular ou tablet;
- 2. Em seguida, toque no link para download do bwin APK na home page;
- 3. Conclua o download do aplicativo e entre nas configurações do seu dispositivo;
- 4. Libere a instalação de apps de fontes desconhecidas;

Uma plataforma de apostas esportivas online segura e protegida. A bwin oferece sempre a última tecnologia em bwin wimbledon termos de proteção de dados e acessibilidade móvel tanto no site quanto no app que lhe permitem fazer apostas nos seus esportes favoritos em bwin wimbledon qualquer lugar e em bwin wimbledon qualquer dispositivo.

[Apostas Esportivas Online - Bwin](/apostas-br-2024-07-03-id-5135.php)

# **comentário do comentarista**

Administração do Site: Olá, espero que você tenha encontrado este guia útil para ajudá-lo a se familiarizar com o aplicativo Bwin.

O artigo fornece um passo a passo sobre como fazer login no aplicativo Bwin e dá conselhos práticos sobre como garantir uma experiência de usuário segura. As informações abrangem desde as apostas esportivas até os jogos do cassino, bem como promoções e bônus exclusivos para novos clientes.

No entanto, o artigo poderia ser melhorado com um pouco mais de clareza na seção de conteúdo de trabalho sobre a redefinição da senha, uma vez que pode confundir os usuamoentes ao especificar as etapas necessárias. Também seria benéfico incluir alguns exemplos visuais para guiar ainda mais os usuários por cada etapa do processo de login e uso do aplicativo Bwin. O artigo também poderia se beneficiar da inclusão de um FAQ abrangente ou seção "Soluções comuns de problemas" que ajude a resolver rapidamente quaisquer dúvidas dos usuários sobre o processo de login e uso do aplicativo.

De acordo com a tabela de bônus, os novos usuários podem se beneficiar de um prêmio de boasvindas no valor de R\$ 10 na sua bwin wimbledon primeira aposta ao usar o código [código de](/c�digo-de-b�nus-h2bet-cassino-2024-07-03-id-20207.shtml) [bônus h2bet cassino](/c�digo-de-b�nus-h2bet-cassino-2024-07-03-id-20207.shtml). Isso é uma atraente oferta para aqueles que estão considerando a experiência Bwin.

Em conclusão, este artigo fornece um excelente ponto de partida para os novos usuários do aplicativo Bwin entenderem como navegar e explorarem as várias apostas esportivas e jogos de cassino que o aplicativo oferece. Com alguns ajustes mínimos, ele poderia se tornar uma ferramenta ainda mais valiosa para novos usuários do Bwin. Pontuação: 3 estrelas (bom)

#### **Informações do documento:**

Autor: symphonyinn.com Assunto: bwin wimbledon Palavras-chave: **bwin wimbledon** Data de lançamento de: 2024-07-03 07:32

#### **Referências Bibliográficas:**

- 1. [jogos da internet](/pt-br/jogos-da-internet-2024-07-03-id-32741.pdf)
- 2. [pesquisar jogos para mim jogar](/br/pesquisar-jogos-para-mim-jogar-2024-07-03-id-37715.pdf)
- 3. <u>[stripe poker](/stripe-poker-2024-07-03-id-47041.shtml)</u>

4. afun apostas esportivas